# **DNSZONE API Reference**

API Reference for managing DNS Zones

**Version 1.4** February 10, 2009

## **Proprietary Information**

This document is our property. It may be used by recipient only for the purpose for which it was transmitted and shall be returned upon request or when no longer needed by recipient. It may not be copied or communicated without the prior written consent of us.

## **COPYRIGHT NOTIFICATION**

Copyright © 2009. All rights reserved.

## **DISCLAIMER AND LIMITATION OF LIABILITY**

We made efforts to ensure the accuracy and completeness of all information in this document. However, we make no warranties of any kind (whether express, implied or statutory) with respect to the information herein. We assume no liability to any party for loss or damage (whether direct or indirect) caused by any errors, omissions or statements of any kind contained in this document. Further, we assume no liability arising from the application or use of the product or service described herein and specifically disclaims any representation that the products or services described herein do not infringe upon any existing or future intellectual property rights. Nothing herein grants the reader any license to make, use, or sell equipment or products constructed in accordance with this document. Finally, all rights and privileges related to any intellectual property right described herein are vested in the patent, trademark, or service mark owner, and no other person may exercise such rights without express permission, authority, or license secured from the patent, trademark, or service mark owner.

We reserve the right to make changes to any information herein without further notice.

## **NOTICE AND CAUTION concerning Patent or Trademark Rights**

The inclusion in this document, the associated on-line file, or the associated software of any information covered by any patent, trademark, or service mark rights shall not constitute nor imply a grant of, or authority to exercise, any right or privilege protected by such patent, trademark, or service mark. All such rights and privileges are vested in the patent, trademark, or service mark owner, and no other person may exercise such rights without express permission, authority, or license secured from the patent, trademark, or service mark owner.

This publication was created using OpenOffice.org by Sun Microsystems Inc.

**DNSZONE API Reference** Version 1.4

February 10, 2009

# **TABLE OF CONTENTS**

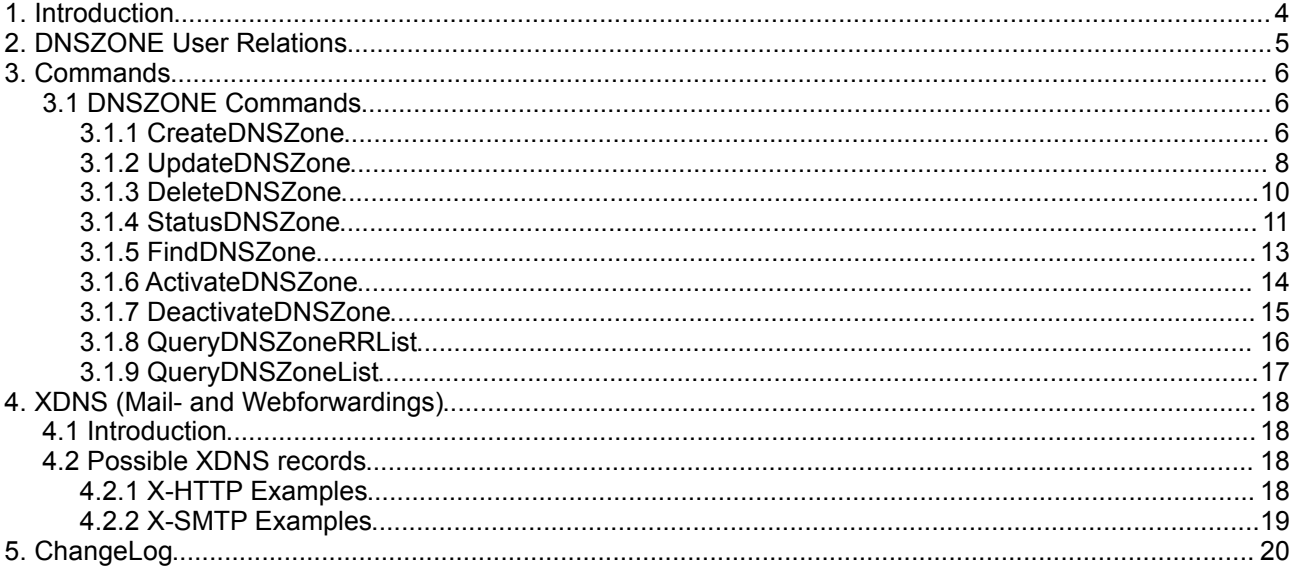

# **1. Introduction**

This manual describes the API commands for DNS zone management.

DNS zone are branches of the global Internet DNS.

The API itself is not object orientated, but object related and can be encapsulated into any OO language without much hassle.

If there are any errors or missing topics, please don't hesitate to contact us.

## **NOTE:**

The DNS zone are physically located on the following nameservers:

- 194.50.187.134
- 194.0.182.1
- 193.227.117.124

You can use these nameserver IP´s as virtual nameservers. For extended documentation on this topic, please refer to the document entitled "How to create and use own virtual nameservers".

On our nameservers, we use MyDNS, PowerDNS and Bind to establish a heterogeneously set up DNS system. Since MyDNS and PowerDNS sometimes disagree in defining certain DNS problems, we also offer a PowerDNS-only DNS system.

This homogeneous DNS system is located on the following IP addresses:

- 194.50.187.33
- 194.0.182.114
- 193.227.117.100

Additionally, all our nameservers are ready for IPv6:

- 2a02:18:2::4
- 2a02:18:3::4
- 2a02:18:1::4

# **2. DNSZONE User Relations**

The relations define the operational parameters of a user and can only be modified by its superordinate users. The most important use of relations is to defined the prices.

XIRCA currently supports the following relation types for DNSZONEs:

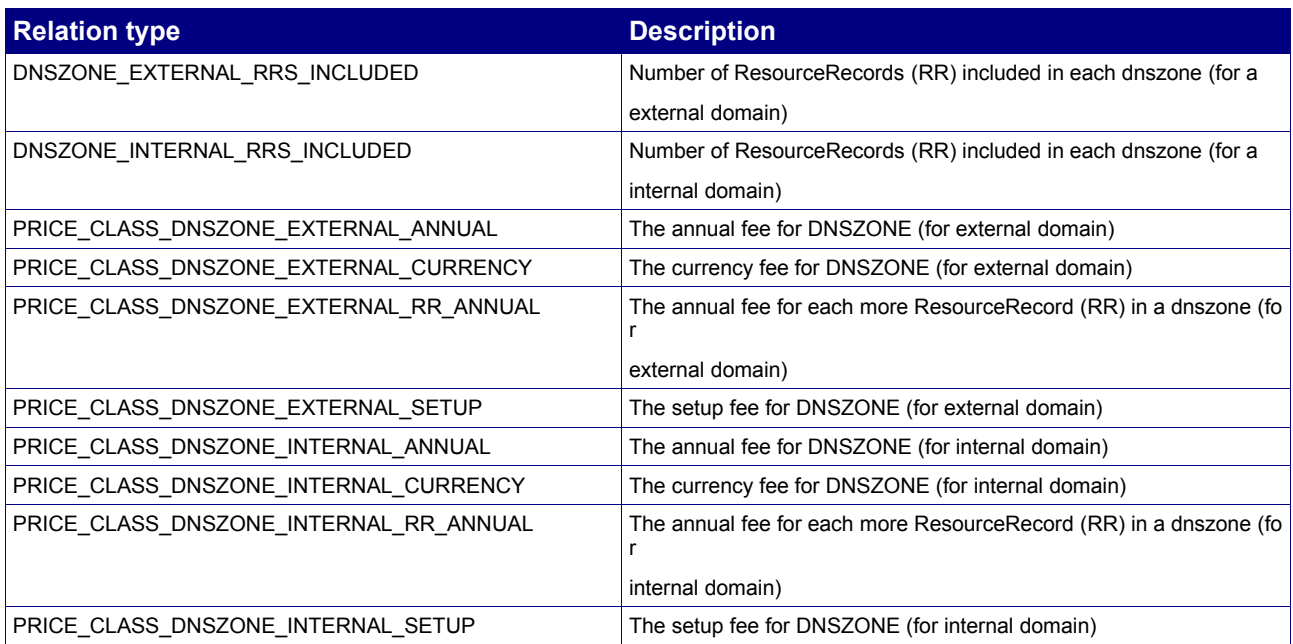

*DNS zone for an internal domain means:*

DNS zone and domain are assigned to the same user account. DNS zones which do not match this condition are billed as "EXTERNAL".

**Prices are calculated according to the daily exchange rate of the ECB (European Central Bank, www.ecb.int), if the vserver relation currency and user account currency are different!**

**IMPORTANT: 1 month = 30.5 days** (30.5 \* 24 \* 3600 seconds)

# **3. Commands**

All DNSZONE related commands can be submitted through the default XIRCA API Gateways.

## **3.1 DNSZONE Commands**

## **3.1.1 CreateDNSZone**

## **Description**

The command creates a new DNS zone for an existing domain.

## **Availability**

The domain must be a registered object in XIRCA and must belong to yourself or to one of your subusers.

## **Input Parameters**

Submit the request using the following syntax:

**BASE-URL?s\_login=***reseller.de***&s\_pw=***secret***&command**=*command***&** *parameter1*=*value1***&***parameter2*=*value2***&***parameter3*=*value3...*

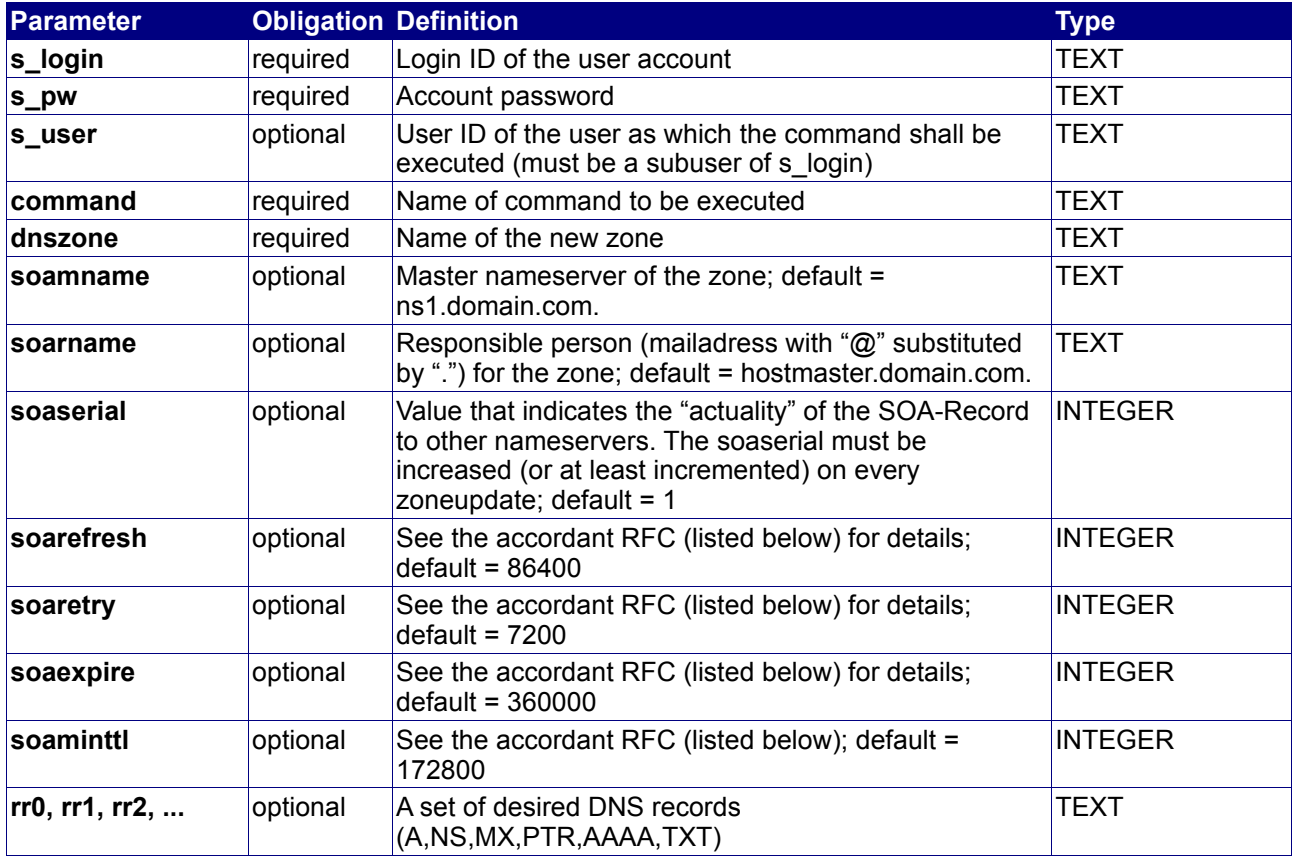

## **Returned Properties and Values**

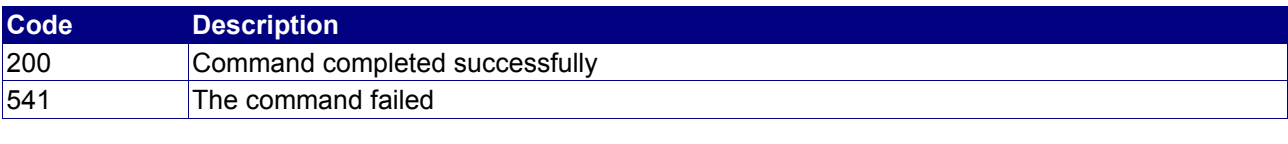

**Property Description**

## no properties are returned

## **Example**

By calling the API with the following parameters, a new DNS zone "domain.com" with the nameservers "pridns.domain.com" and "secdns.domain.com" is created. Furthermore the subdomains "www.domain.com" and "mail.domain.com" are declared and an MX-record is set to "mail.domain.com" .

```
command = CreateDNSZone
dnszone = domain.com.
soatt1 = 3600soamname = pridns.domain.com.
soarname = hostmaster.domain.com.
soaserial = 1soarefresh = 86400soaretry = 7200
soaexpire = 3600000soaminttl = 172800rr0 = @ IN NS pridns
rr1 = 0 IN NS secdns
rr2 = domain.com. IN A 192.168.0.1
rr3 = domain.com. IN MX 100 mail.domain.com.
rr4 = www IN A 192.168.0.1
rr5 = mail.domain.com. IN A 192.168.0.1
```
#### The response is as follows:

```
[RESPONSE]
code = 200description=Command completed successfully 
EOF
```
## **Additional information:**

In the example above you can see, that there is more than just one possibility for the synopsis of setting records by the rr-parameters.

In rr1, the "@" character stands as a placeholder for the zonename itself. (here: "domain.com.") In rr4 the target of the subdomain "www.domain.com." is definded. It would have also been possible to define "www.domain.com." in the same way as "mail.domain.com." is defined by rr5 and vice versa.

## **3.1.2 UpdateDNSZone**

## **Description**

With this command you can add, overwrite or remove records in a zone.

## **Availability**

The DNSzone to modify must already exist.

## **Input Parameters**

Submit the request using the following syntax:

**BASE-URL?s\_login=***reseller.de***&s\_pw=***secret***&command**=*command***&** *parameter1*=*value1***&***parameter2*=*value2***&***parameter3*=*value3...*

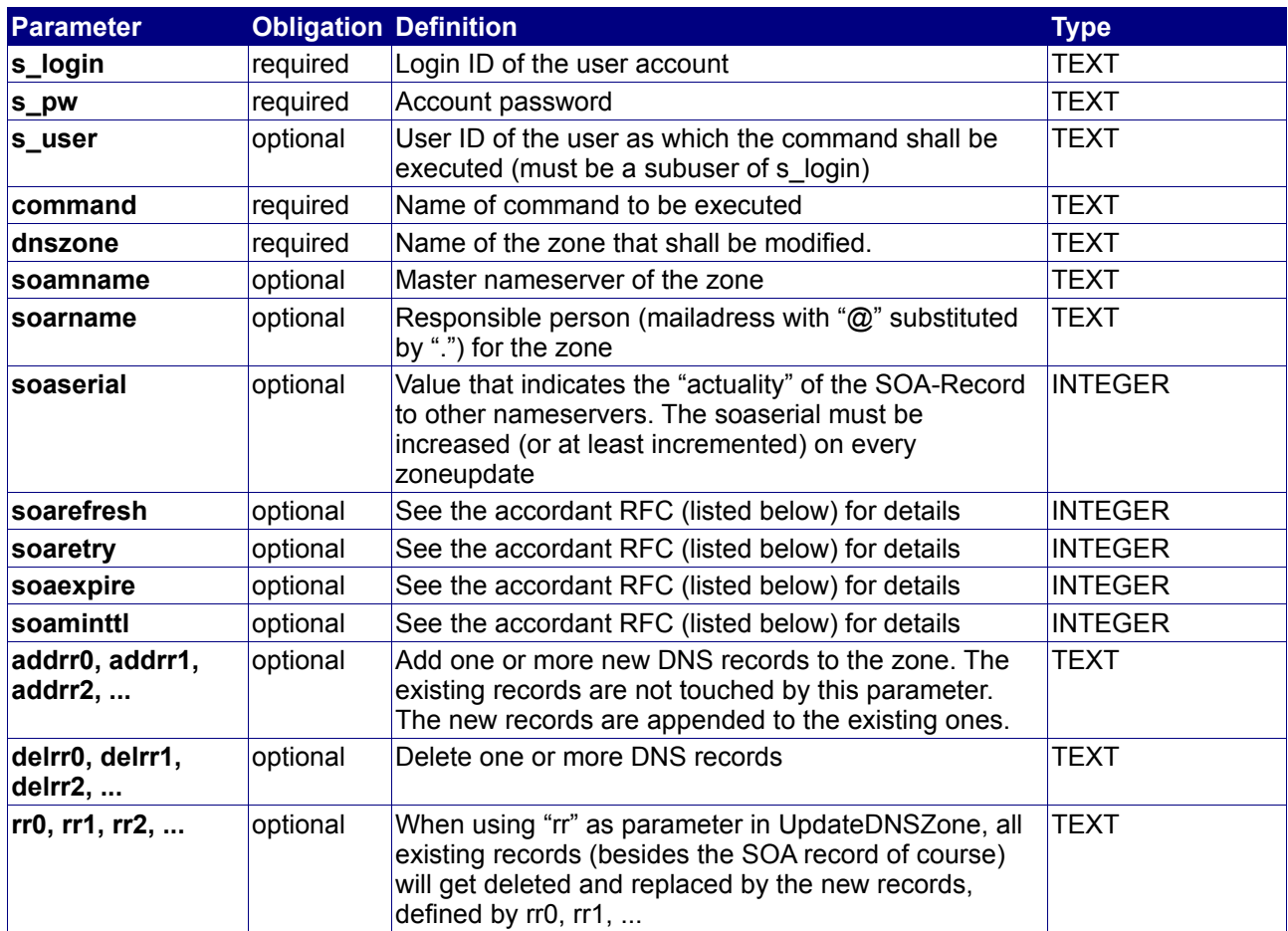

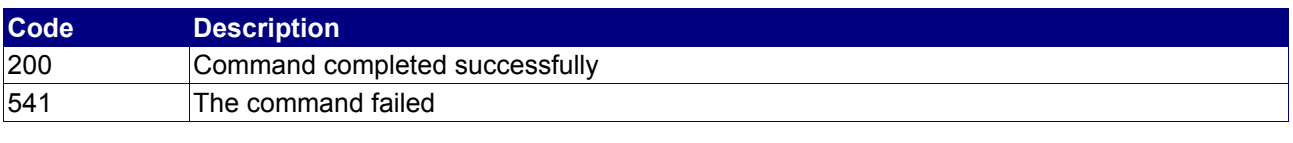

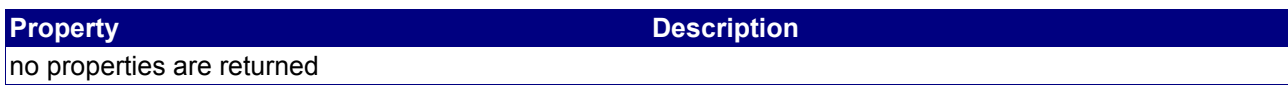

## **Example**

The following apicall performs an complete update of the records. The old records will be replaced during this action. Besides that, the soarname ist updated in this example.

```
command = UpdateDNSZone
dnszone = domain.com.
rr0 = @ IN NS nameserver1
rr1 = \bar{Q} IN NS nameserver2
rr2 = domain.com. 3600 IN A 192.168.0.1
rr3 = domain.com. IN MX 100 mx.domain.com.
rr4 = mx.domain.com. IN A 192.168.0.1
rr5 = domain.com. 3600 IN A 192.168.0.1
rr6 = *.domain.com. 3600 IN A 10.10.0.1
soaserial = 2
soarname = postmaster.domain.com.
```
The response is as follows:

```
[RESPONSE]
code = 200description=Command completed successfully 
EOF
```
This example shows how to add further records. Here, a new subdomain is created:

```
command = UpdateDNSZone
dnszone = domain.com.
addrr0 = sub.domain.com. 3600 IN A 10.10.0.2
```
The next example shows, how you can delete single records:

command = UpdateDNSZone dnszone = domain.com. delrr0 = @ IN A 127.0.0.1

It's also possible to delete records using wildcards. In the following example all NS-records will be deleted with just one API call:

command = UpdateDNSZone dnszone = domain.com.  $delrr0 = %$  NS

#### **Note:**

The parameters addrr0 and delrr0 can also be used to add or delete X-HTTP or X-SMTP records.

## **3.1.3 DeleteDNSZone**

## **Description**

The command deletes a DNS zone.

## **Availability**

Always, if zone is present.

## **Input Parameters**

Submit the request using the following syntax:

**BASE-URL?s\_login=***reseller.de***&s\_pw=***secret***&command**=*command***&** *parameter1*=*value1***&***parameter2*=*value2***&***parameter3*=*value3...*

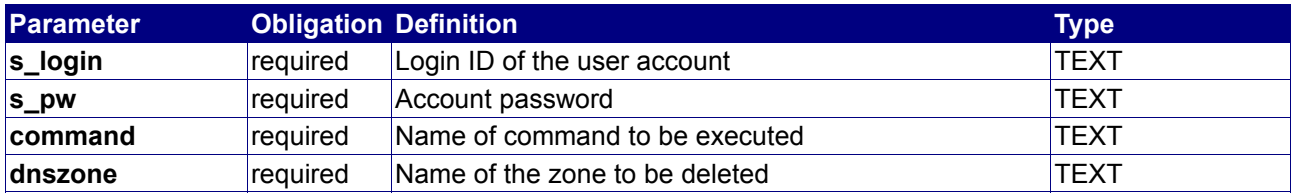

## **Returned Properties and Values**

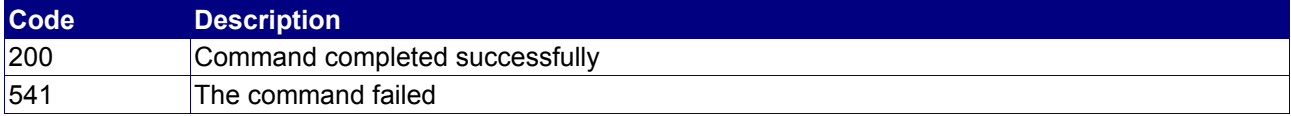

# **Property Description**

no properties are returned

## **Example**

The following command deletes the DNS zone "domain.com":

BASE-URL?s\_login=reseller.de&s\_pw=secret&command=DeleteDNSZone&dnszone=domain.com.

```
[RESPONSE]
code = 200
description=Command completed successfully 
EOF
```
## **3.1.4 StatusDNSZone**

## **Description**

Queries the status of an existing DNS zone.

## **Availability**

Always, if zone is present.

## **Input Parameters**

submit the request using the following syntax:

**BASE-URL?s\_login=***reseller.de***&s\_pw=***secret***&command**=*command***&** *parameter1*=*value1***&***parameter2*=*value2***&***parameter3*=*value3...*

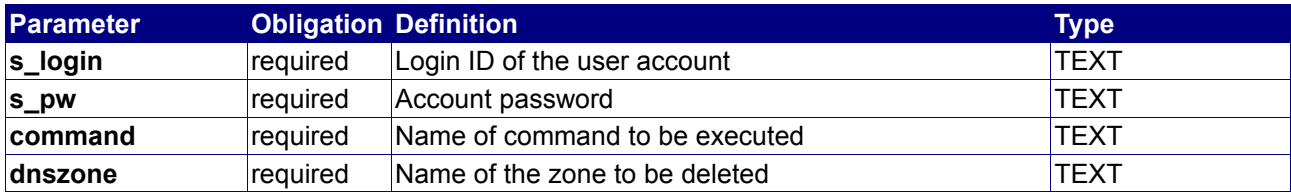

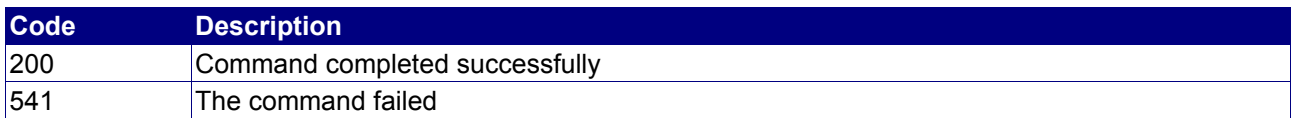

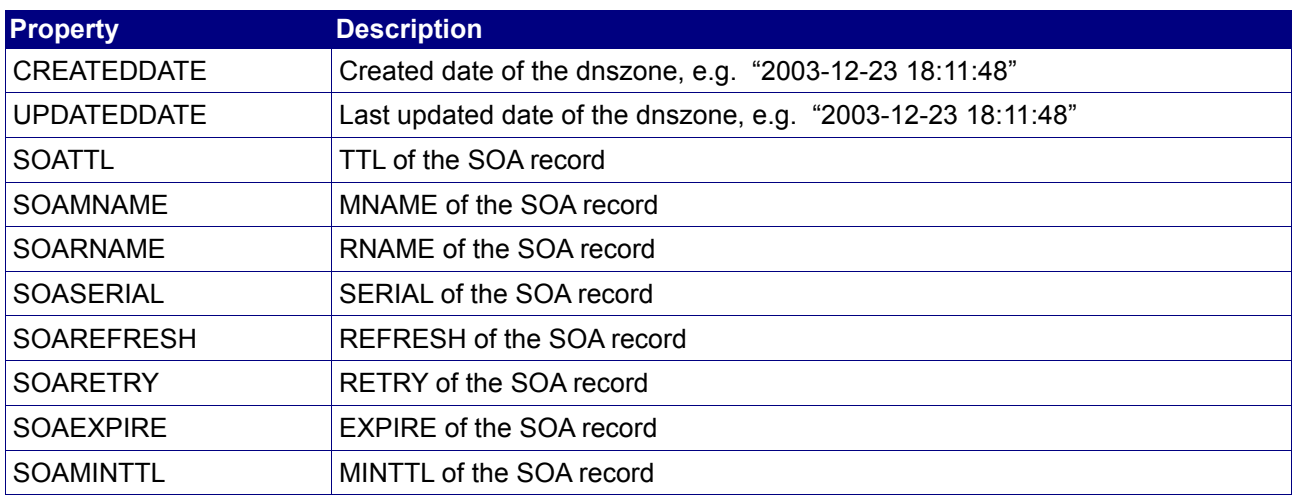

## **Example**

The following command queries the DNS zone "domain.com":

BASE-URL?s\_login=reseller.de&s\_pw=secret&command=StatusDNSZone& dnszone=domain.com.

```
[RESPONSE]
code = 200
description=Command completed successfully
property[created date][0] = 2003-12-23 18:11:48
property[updated date][0] = 2003-12-23 18:11:48
property[soa ttl][0] = 3600
property[soa mname][0] = pridns.domain.com.
property[soa rname][0] = hostmaster.domain.com.
property[soa serial][0] = 1
property[soa refresh][0] = 86400
property[soa retry][0] = 7200
property[soa expire][0] = 3600000
property[soa minttl][0] = 172800
EOF
```
## **3.1.5 FindDNSZone**

## **Description**

Searches for a certain DNS zone by nameserver name or IP address

## **Availability**

Always, if zone is assigned to your user account.

## **Input Parameters**

submit the request using the following syntax:

**BASE-URL?s\_login=***reseller.de***&s\_pw=***secret***&command**=*command***&** *parameter1*=*value1***&***parameter2*=*value2***&***parameter3*=*value3...*

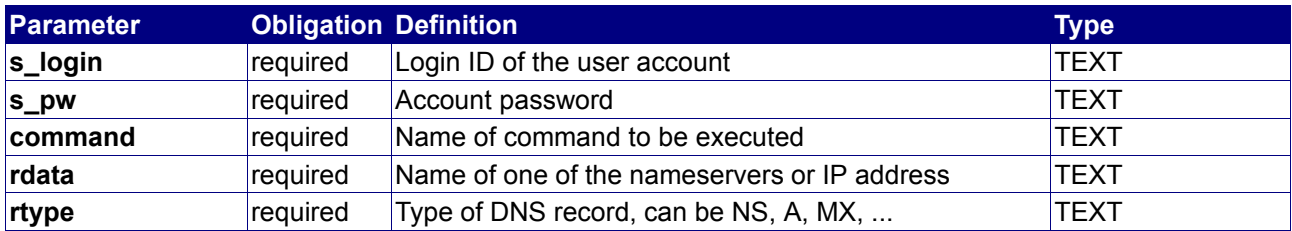

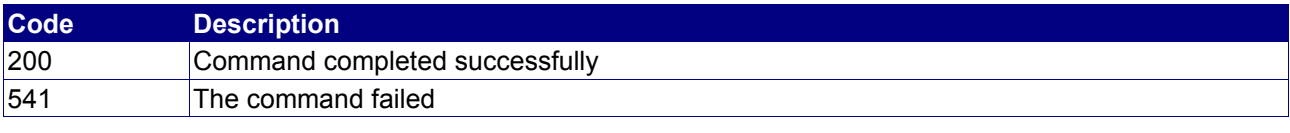

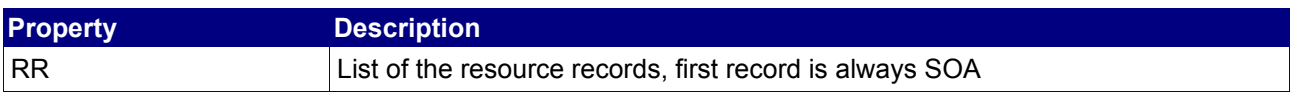

## **3.1.6 ActivateDNSZone**

## **Description**

The command causes that the DNS servers do not resolve the DNS zone anymore.

## **Availability**

Always, if zone is present.

## **Input Parameters**

Submit the request using the following syntax:

**BASE-URL?s\_login=***reseller.de***&s\_pw=***secret***&command**=*command***&** *parameter1*=*value1***&***parameter2*=*value2***&***parameter3*=*value3...*

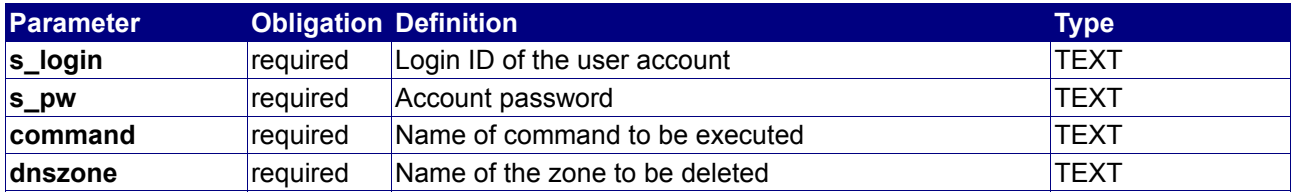

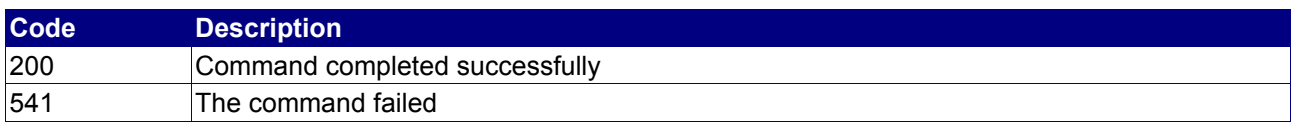

## **3.1.7 DeactivateDNSZone**

## **Description**

The command can be used to re-activate a formerly deactivated DNS zone.

## **Availability**

Always, if zone is present.

## **Input Parameters**

Submit the request using the following syntax:

**BASE-URL?s\_login=***reseller.de***&s\_pw=***secret***&command**=*command***&** *parameter1*=*value1***&***parameter2*=*value2***&***parameter3*=*value3...*

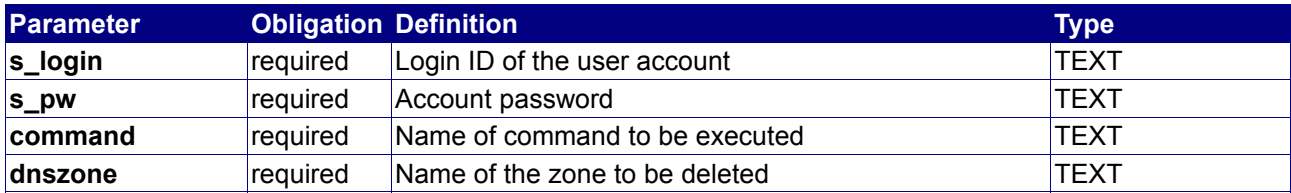

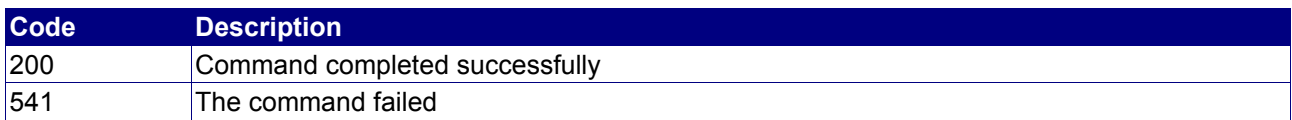

## **3.1.8 QueryDNSZoneRRList**

## **Description**

Queries the resource records of an existing DNS zone.

## **Availability**

Always, if zone is present.

## **Input Parameters**

Submit the request using the following syntax:

**BASE-URL?s\_login=***reseller.de***&s\_pw=***secret***&command**=*command***&** *parameter1*=*value1***&***parameter2*=*value2***&***parameter3*=*value3...*

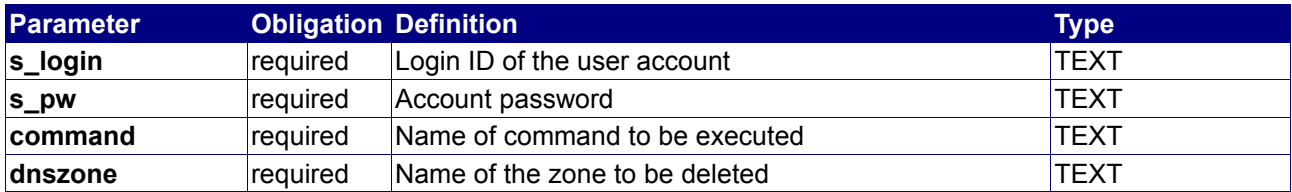

## **Returned Properties and Values**

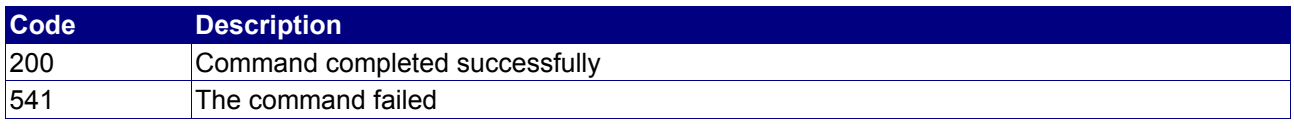

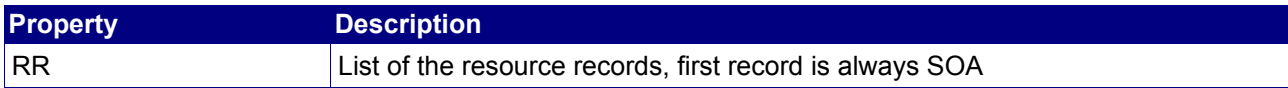

## **Example**

The following command queries the DNS zone "domain.com":

BASE-URL?s\_login=reseller.de&s\_pw=secret&command=QueryDNSZoneRRList& dnszone=domain.com.

```
[RESPONSE]
code = 200description=Command completed successfully
property[RR][0] = domain.com. 3600 IN SOA pridns.domain.com. hostmaster.domain.com. 1
86400 7200 3600000 172800
property[RR][1] = domain.com. 3600 IN NS pridns.domain.com.
property[RR][2] = domain.com. 3600 IN NS secdns.domain.com.
property[RR][3] = domain.com. 3600 IN A 192.168.0.1
property[RR][4] = domain.com. 3600 IN MX mail.domain.com.
property[RR][5] = www.domain.com. 3600 IN A 192.168.0.1
property[RR][6] = mail.domain.com. 3600 IN A 192.168.0.1EOF
```
## **3.1.9 QueryDNSZoneList**

## **Description**

Query a list of DNS zones.

## **Availability**

All users have access to this command.

## **Input Parameters**

submit the request using the following syntax:

**BASE-URL?s\_login=***reseller.de***&s\_pw=***secret***&command**=*command***&** *parameter1*=*value1***&***parameter2*=*value2***&***parameter3*=*value3...*

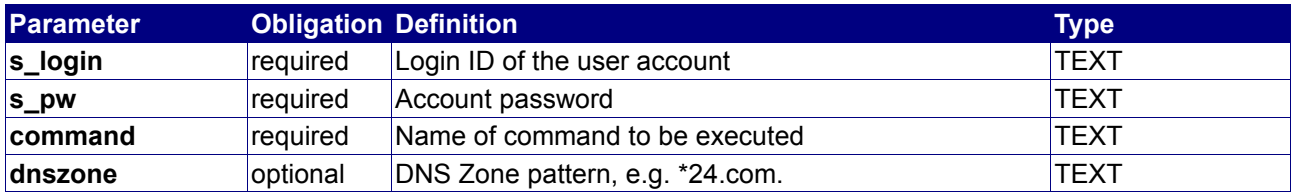

## **Returned Properties and Values**

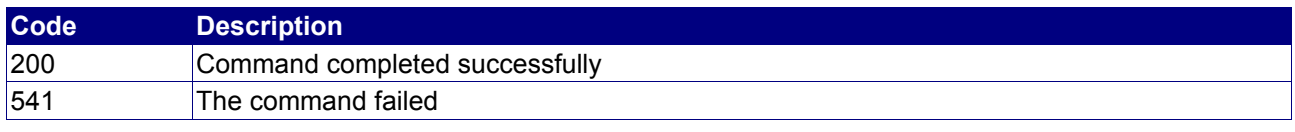

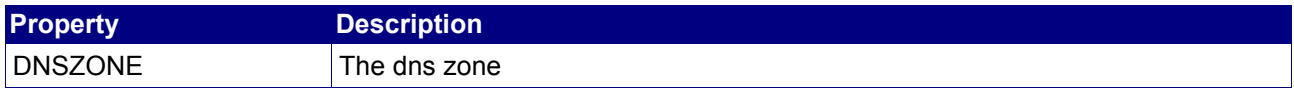

## **Example**

The following command queries the DNS zone "domain.com":

BASE-URL?s\_login=reseller.de&s\_pw=secret&command=QueryDNSZoneList

```
[RESPONSE]
code = 200description=Command completed successfully
property[RR][0] = domain.com.
property[RR][1] = test.com.
EOF
```
## **4. XDNS (Mail- and Webforwardings)**

## **4.1 Introduction**

xDNS is a proprietary extension to standard DNS that allows to setup web and emailforwardings directly as DNS ressource records within a zone.

You can configure them using the "rr" parameters of the commands described in chapter 4.

#### **IMPORTANT:**

#### **To add or update XDNS entries, you need to submit the additional parameter "extended=1" with the respective API command.**

If you are using the API gateway to configure xDNS records you have to use the xDNSToolkit socket instead of the standard baseURL. The toolkit socket is: http(s)://194.50.187.172/api/ext/xdns.cgi?s\_login=reseller.de&s\_pw=secret&command=command& parameter1=value1&parameter2=value2&parameter3=value3...

All standard DNS commands can also be sent to the xDNS toolsocket.

## **4.2 Possible XDNS records**

Possible XDNS records are **XHTTP** records and **XSMTP** records.

XHTTP records have the following syntax:

 www.domain.com. 3600 IN X-HTTP REDIRECT http(s)://www.targetdomain.com ...or www.domain.com. 3600 IN X-HTTP FRAME http(s)://www.targetdomain.com

XSMTP records have the following syntax:

www.domain.com. 3600 IN X-SMTP (local)@ MAILFORWARD targetmailaddress

## **NOTICE:**

The secluding dot after the domain name (www.domain.com.) is required in any case !

## **4.2.1 X-HTTP Examples**

www.mydomain.com. 3600 IN X-HTTP REDIRECT [http://www.targetdomain.com](http://www.targetdomain.com/)

#### **Result:**

Opening www.mydomain.com with a browser would redirect to http(s)://www.targetdomain.com with automatically changing www.mydomain.com to www.targetdomain.com in the browser address line. ("Header redirect")

Using **FRAME** instead of **REDIRECT** would result in opening the target domain, but still showing www.mydomain.com in the browser address line. (Target page embedded in a frame)

\*.mydomain.com. 3600 IN X-HTTP REDIRECT [http://www.targetdomain.com](http://www.targetdomain.com/)

#### **Result:**

Opening any subdomain of mydomain.com (e.g. support.mydomain.com or admin.mydomain.com) would result in redirecting to http://www.targetdomain.com.

Instead of wildcarding ( \*.[...] ) you also can use any existing subdomain.

## **4.2.2 X-SMTP Examples**

mydomain.com. 3600 IN X-SMTP name@ MAILFORWARD myemail@mail.com

## **Result:**

Emails sent to name@mydomain.com will be forwarded to myemail@mail.com.

mydomain.com. 3600 IN X-SMTP @ MAILFORWARD myemail@mail.com

#### **Result:**

Emails sent to any address \*@mydomain.com (e.g. support@mydomain.com or info@mydomain.com) will be forwarded to myemail@mail.com. ("Catchall")

abuse.mydomain.com. 3600 IN X-SMTP name@ MAILFORWARD myemail@mail.com

#### **Result:**

Emails sent to name@abuse.mydomain.com will be forwarded to myemail@mail.com.

\*.mydomain.com. 3600 IN X-SMTP name@ MAILFORWARD myemail@mail.com

## **Result:**

Emails sent to any subdomain of mydomain.com, but always using "name" as local part (i.e. name@test.mydomain.com or name@support.mydomain.com), will be forwarded to [myemail@mail.com.](mailto:myemail@mail.com)

mydomain.com. 3600 IN X-SMTP mailinglist@ MAILFORWARD recipient1@gmail.com mydomain.com. 3600 IN X-SMTP mailinglist@ MAILFORWARD recipient2@aol.com mydomain.com. 3600 IN X-SMTP mailinglist@ MAILFORWARD recipient3@gmx.net mydomain.com. 3600 IN X-SMTP mailinglist@ MAILFORWARD recipient4@hotmail.com . .

## **Result:**

.

You can easily manage mailinglists with the example above; just use one and the same record for more than one target address. Is this example the address "mailinglist@mydomain.com" would reach recipient1@gmail.com, recipient2@aol.com, recipient3@gmx.net and [recipient4@hotmail.com.](mailto:recipient4@hotmail.com)

# **5. ChangeLog**

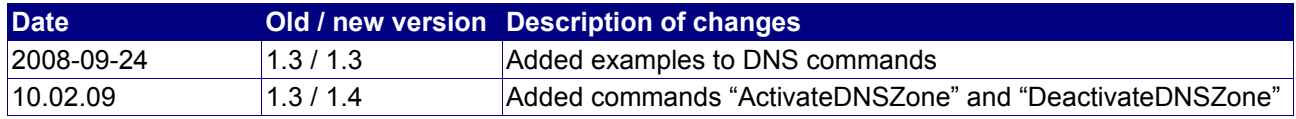